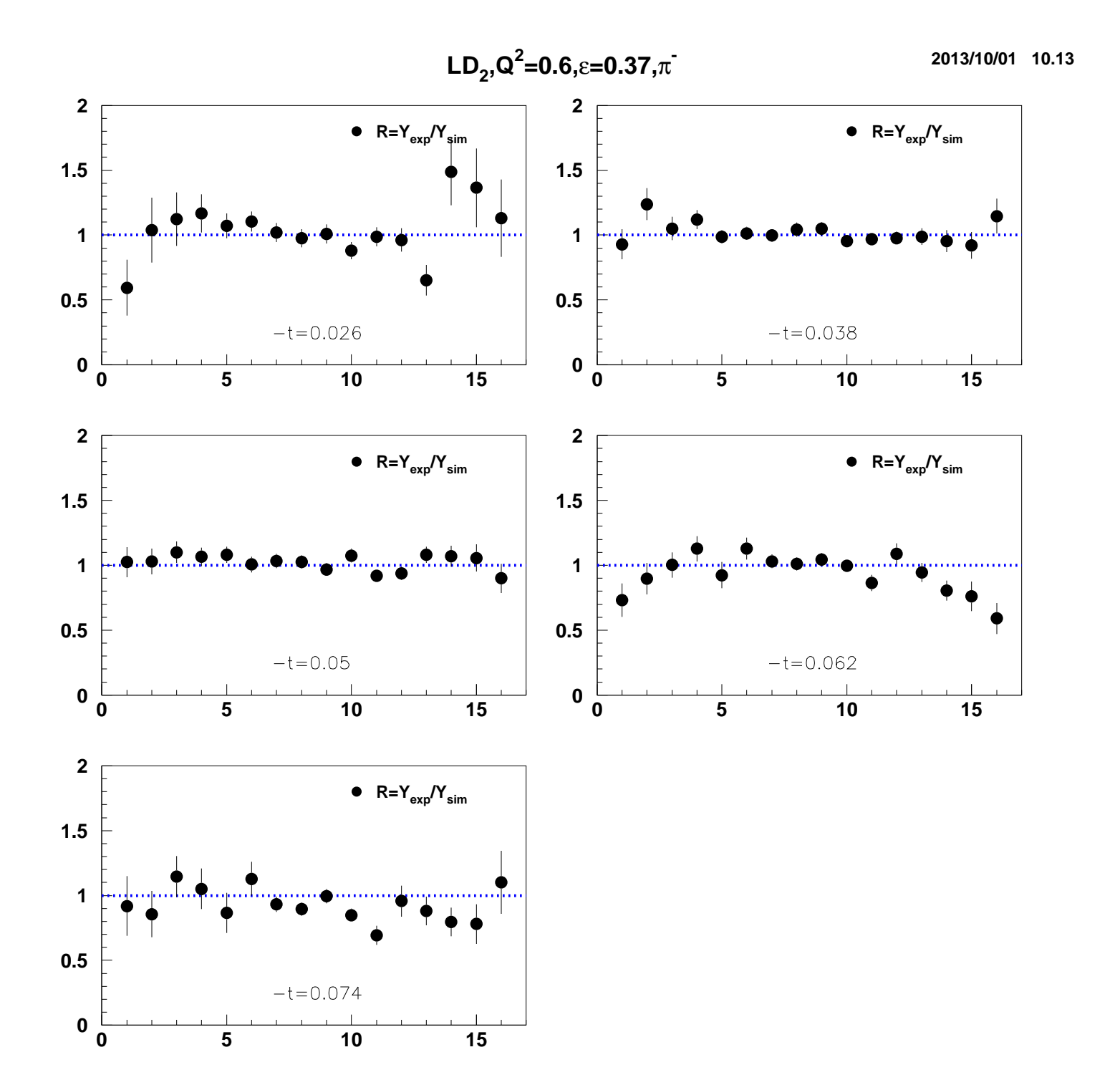

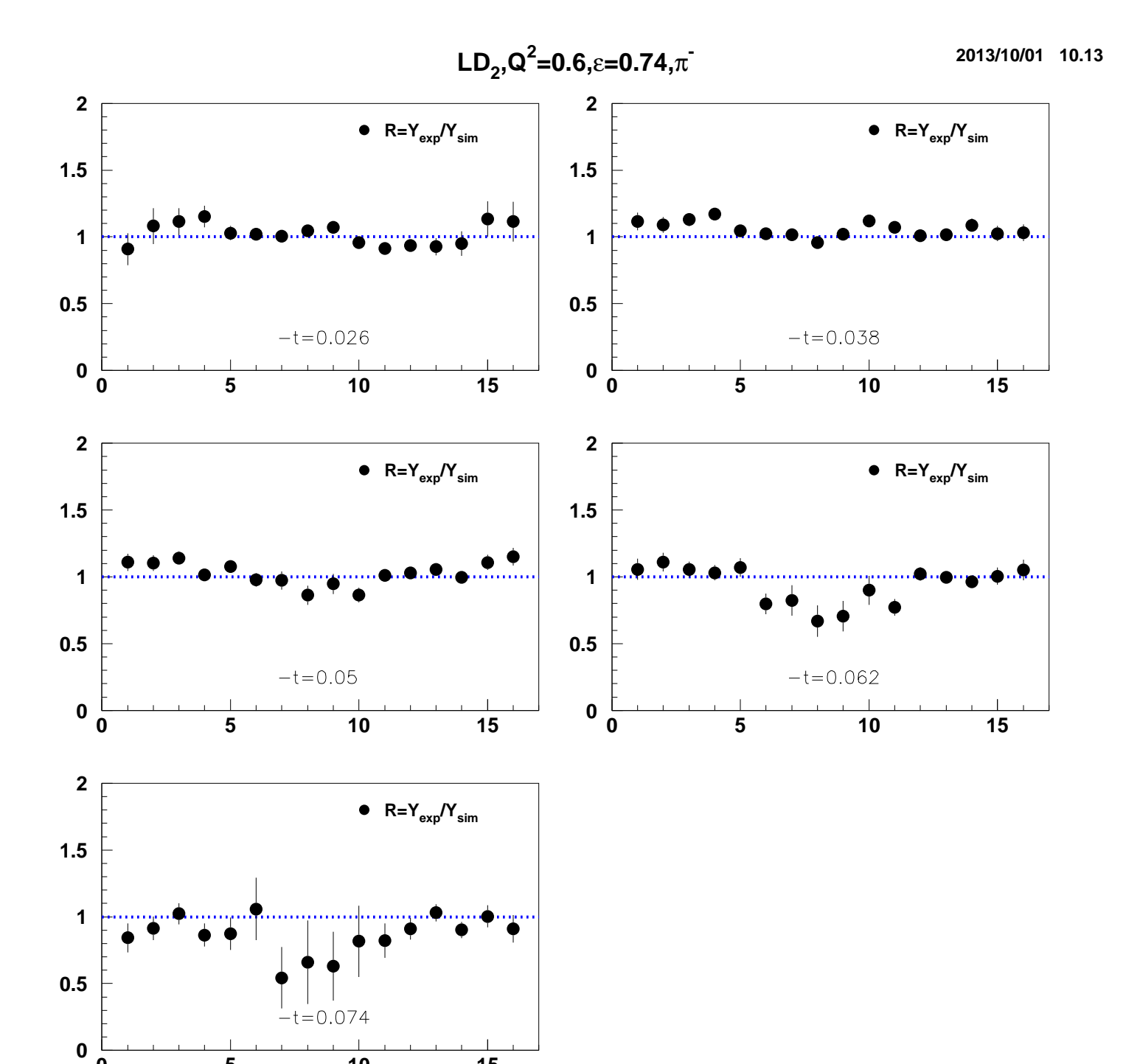

 $\overline{\overline{\overline{5}}}$ 

 $\pmb{0}$ 

 $\overline{10}$ 

 $\frac{1}{15}$ 

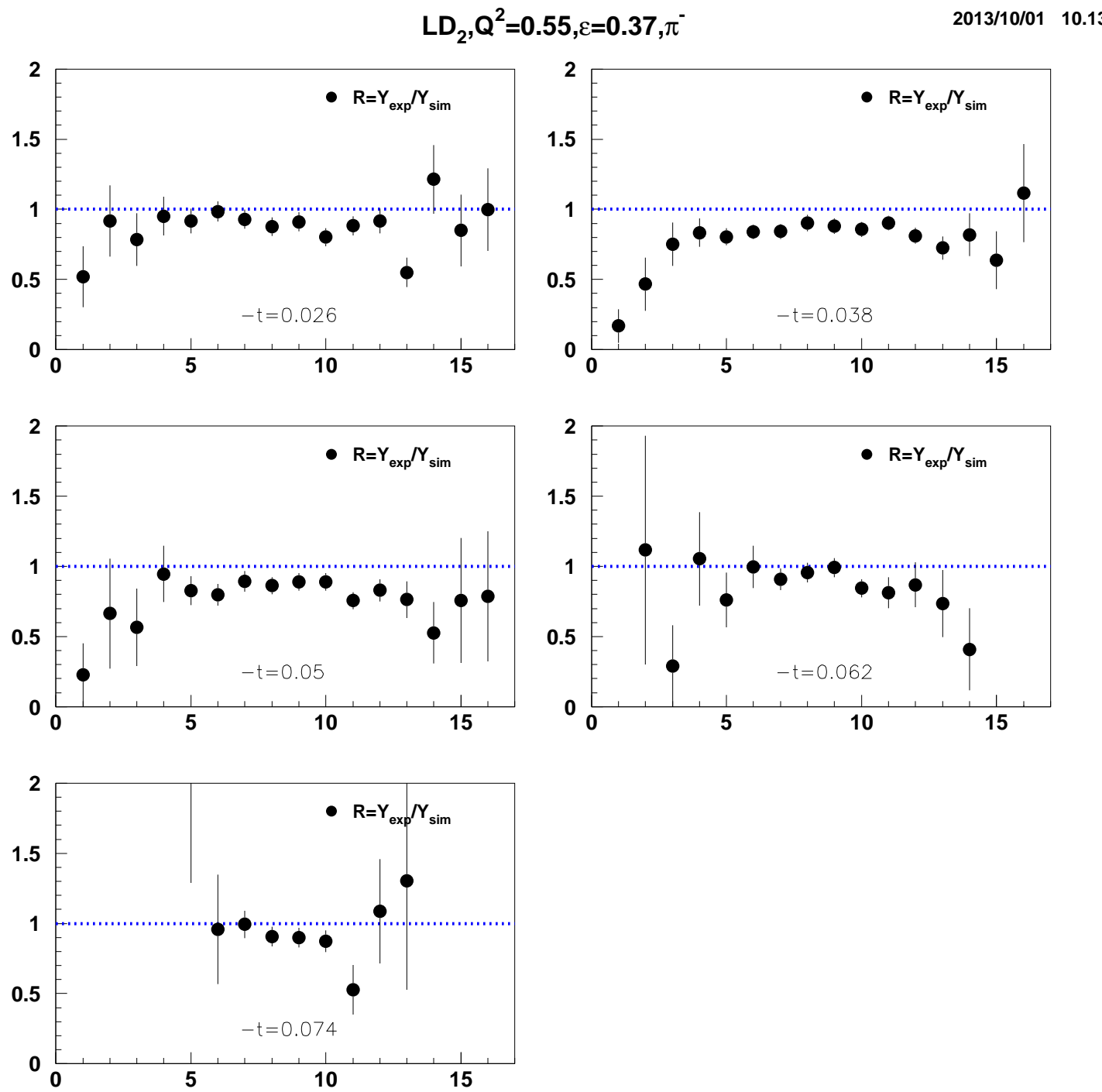

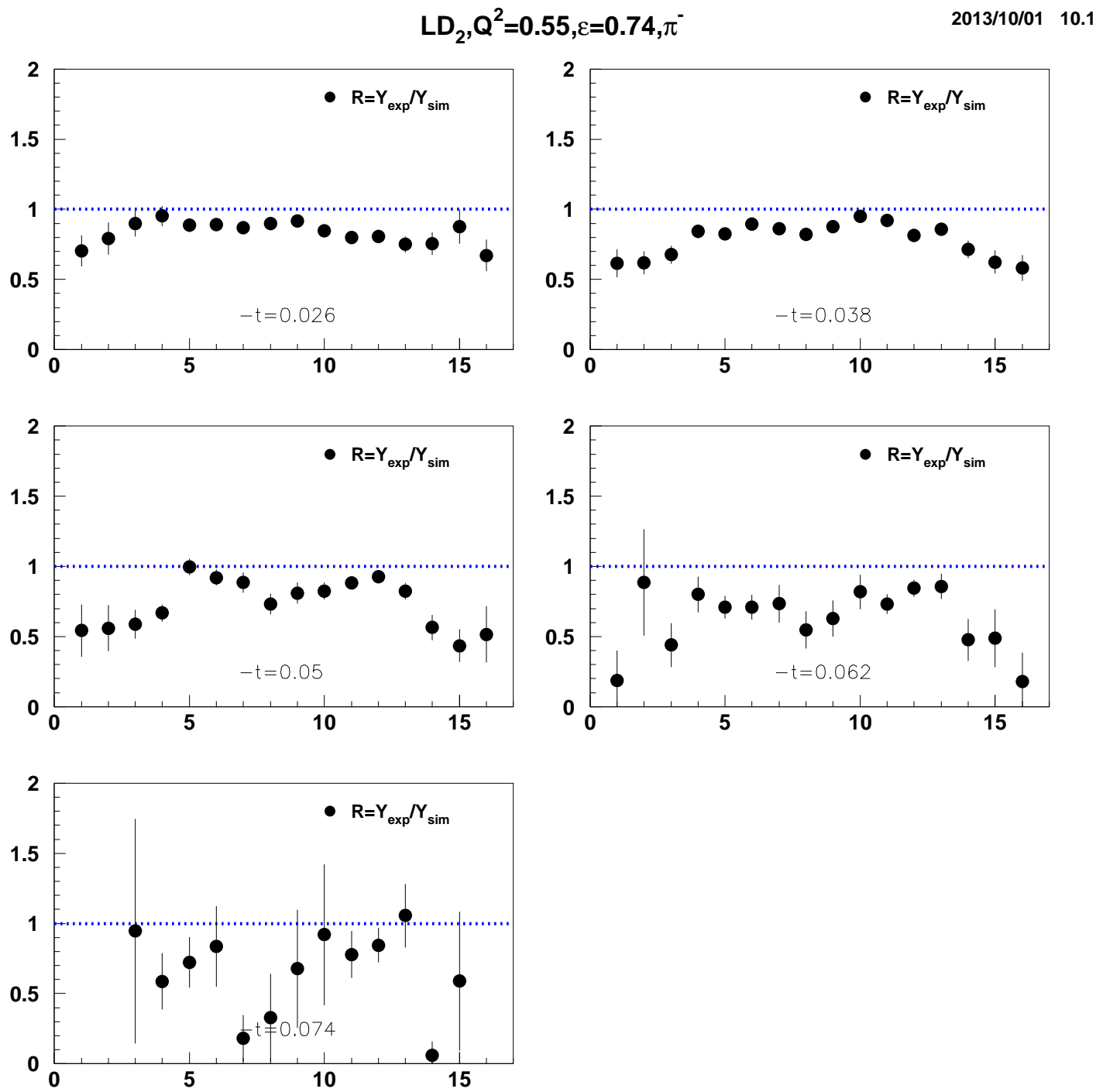

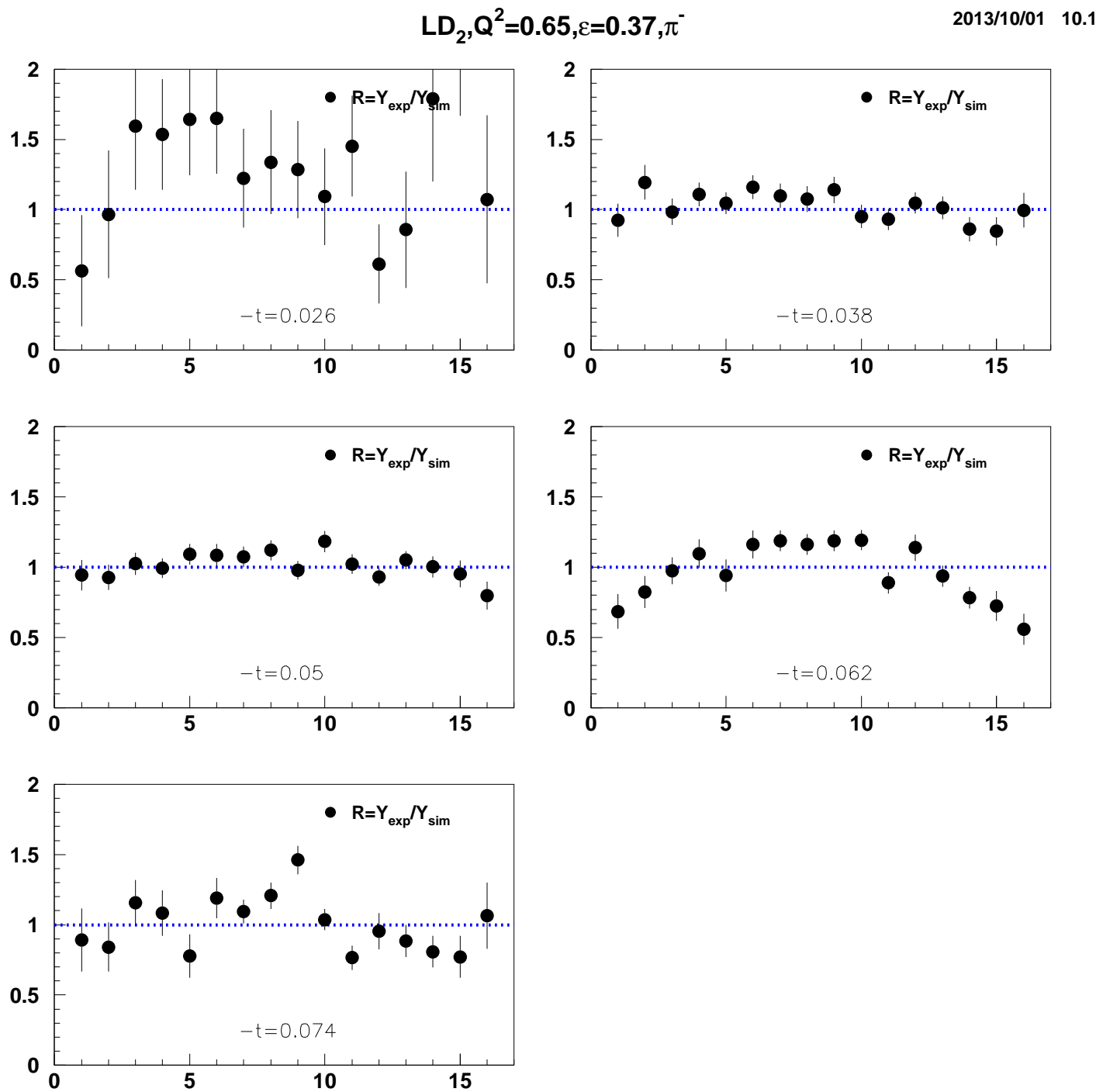

 $\pmb{0}$ 

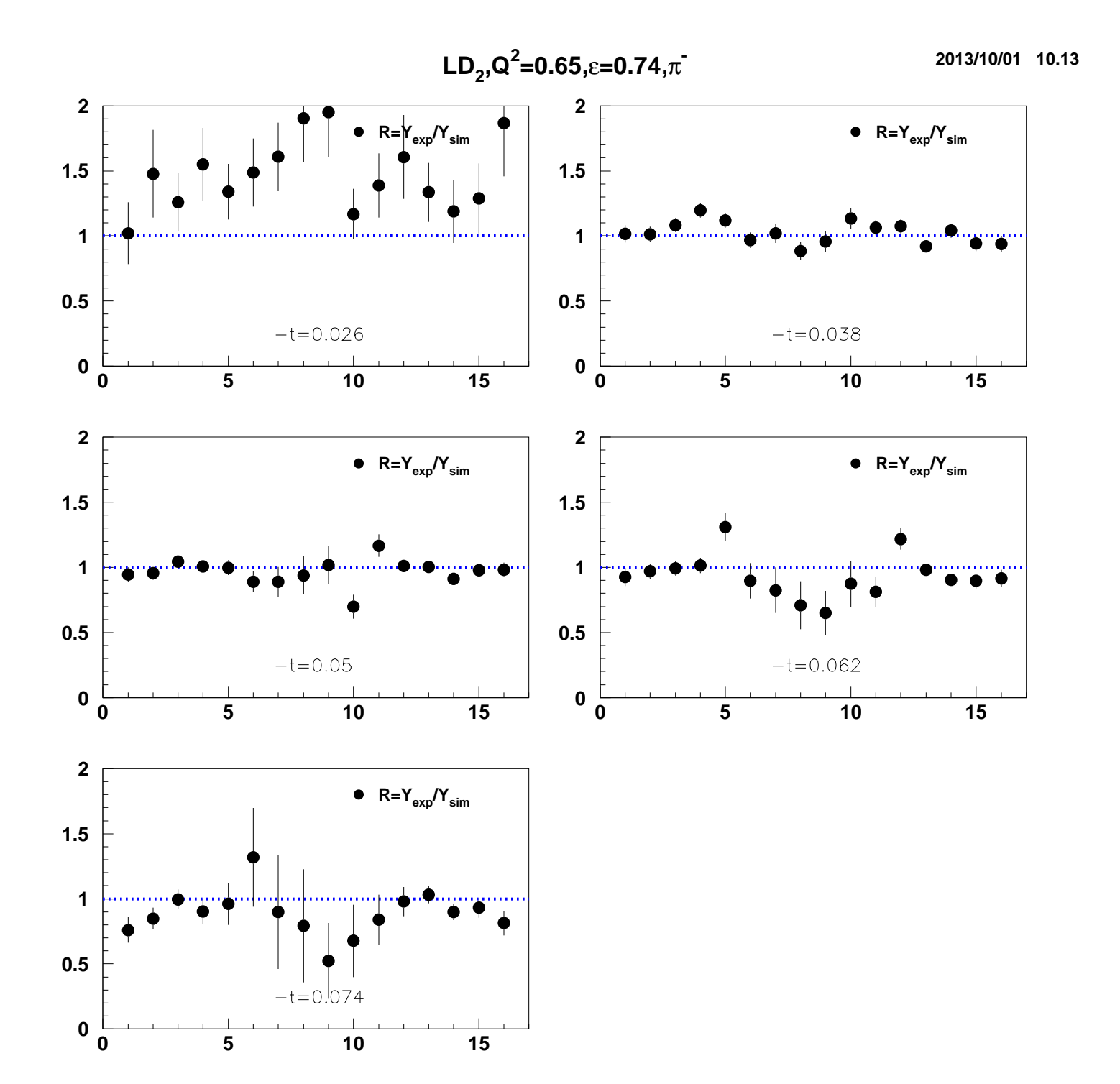

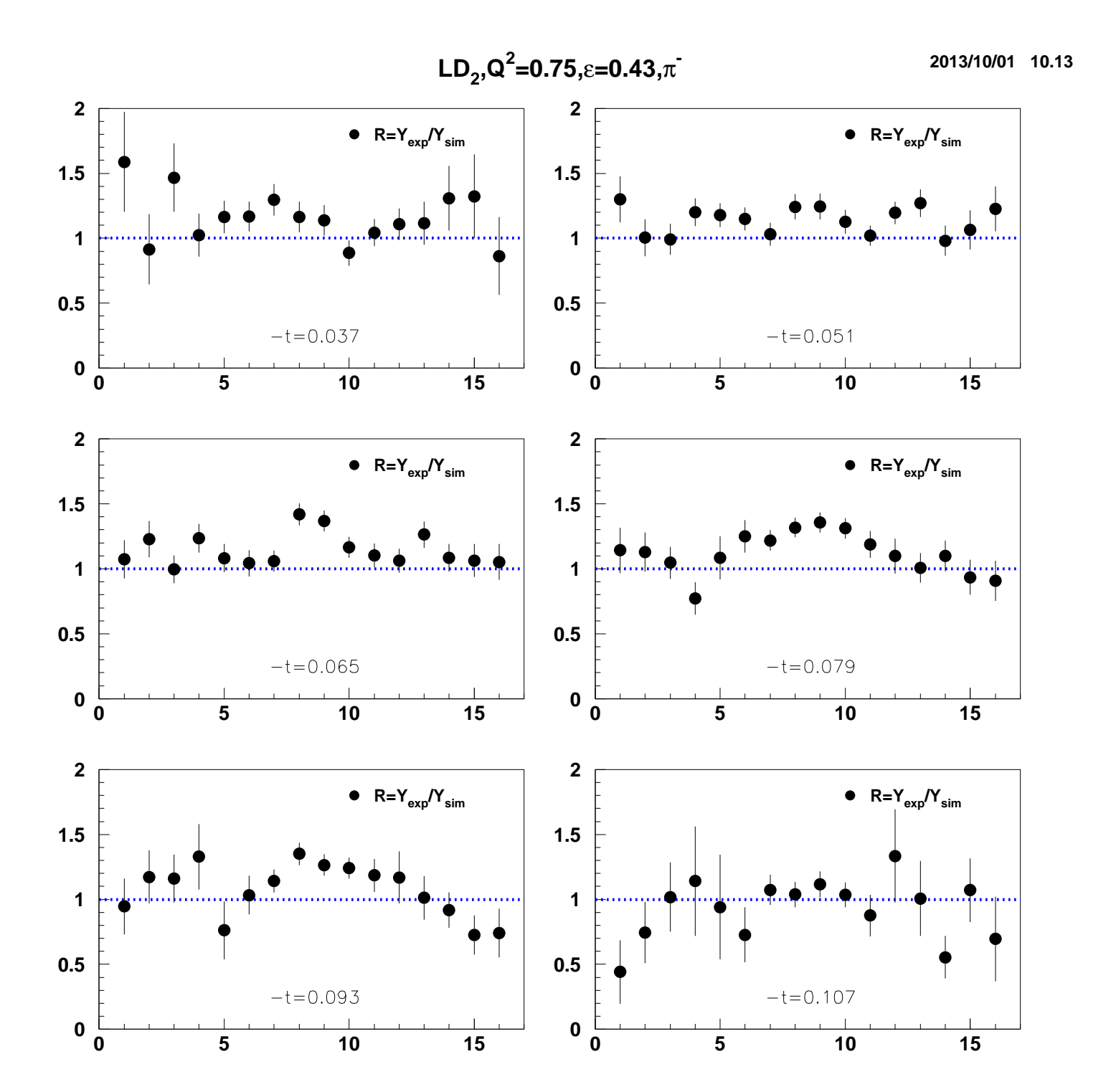

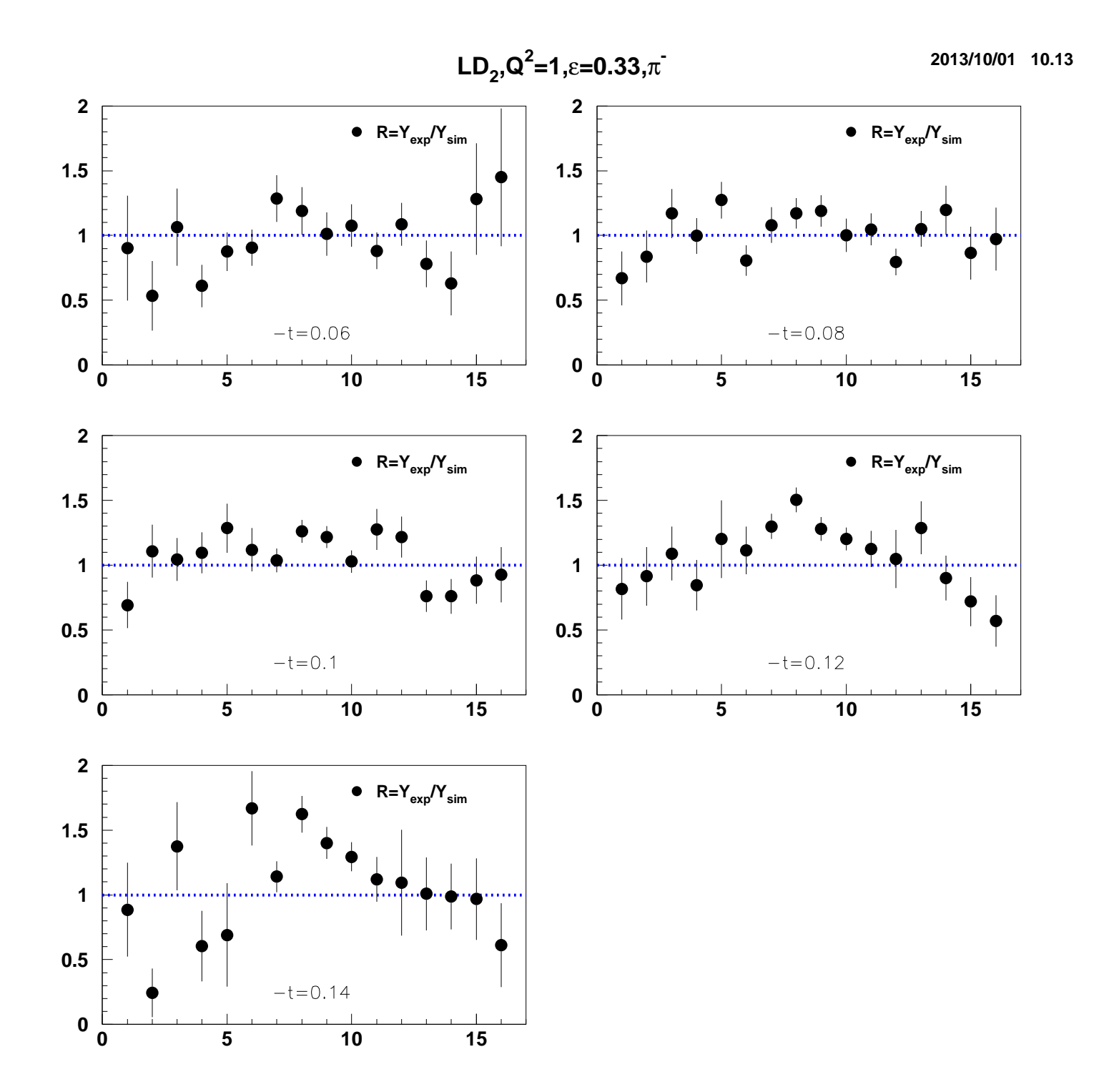

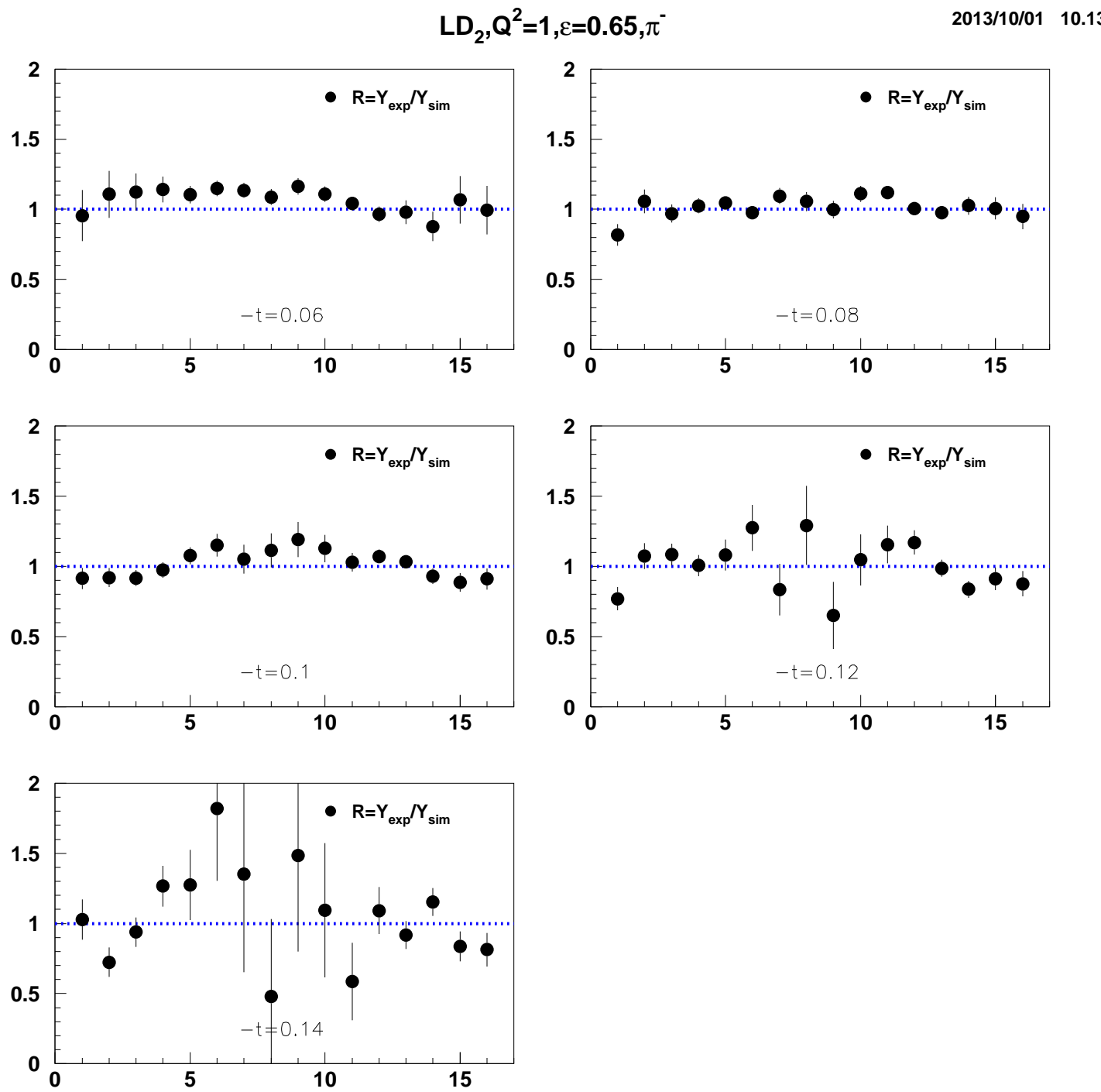

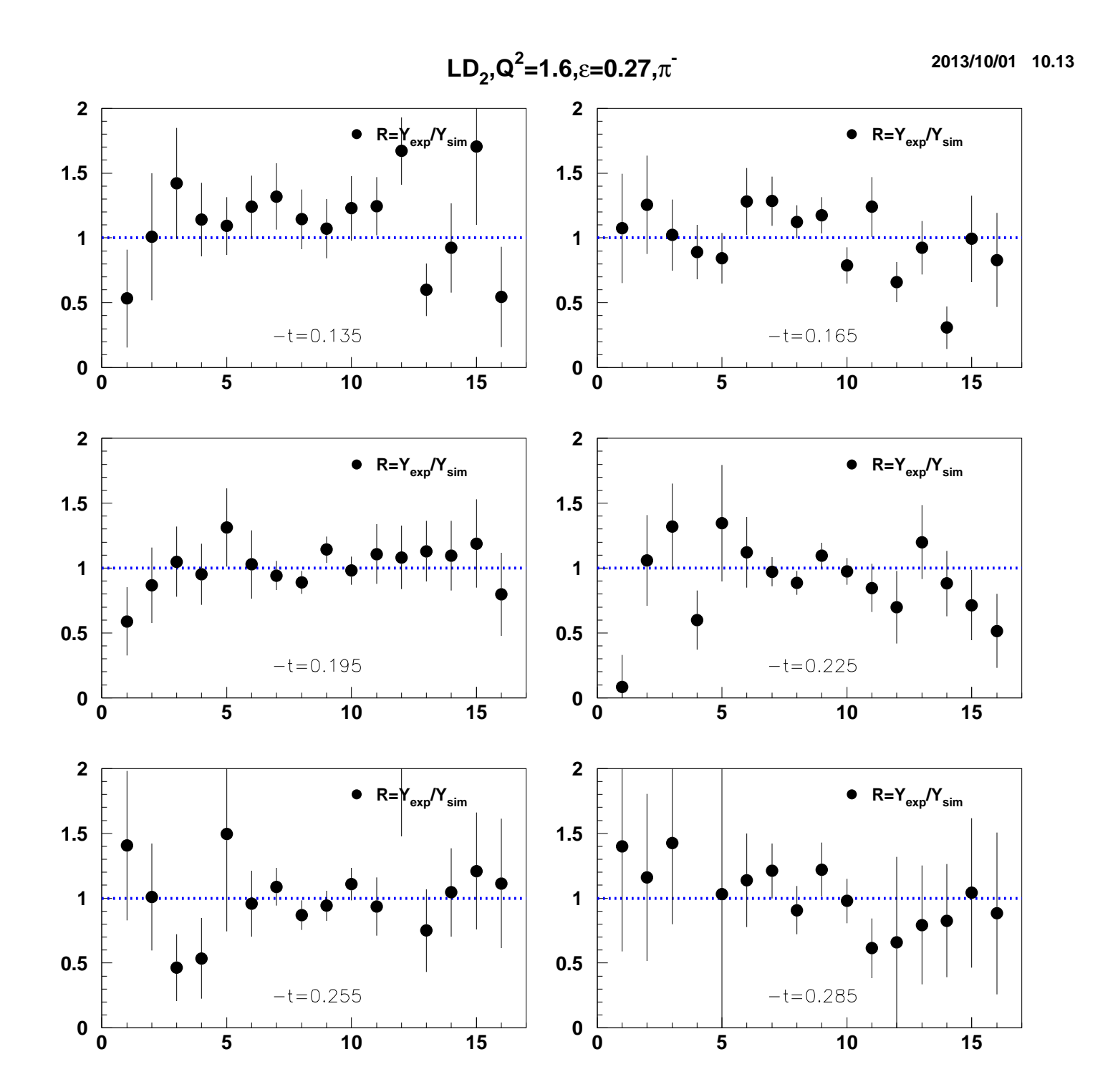

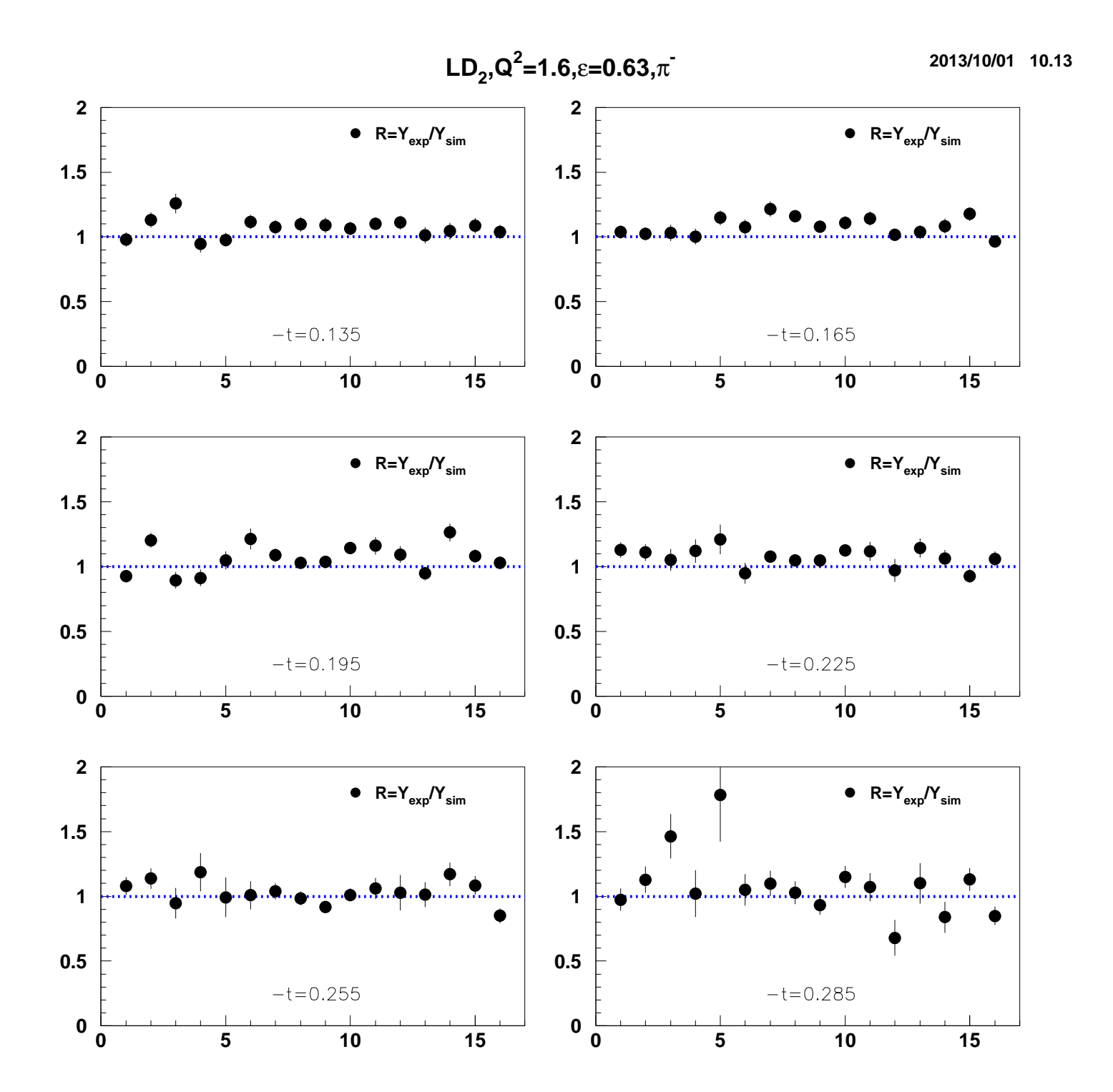